## **OEE Studio Installation**

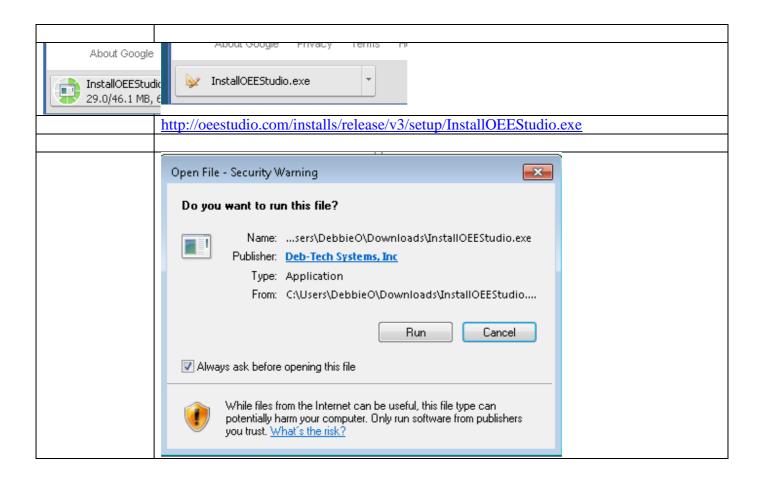

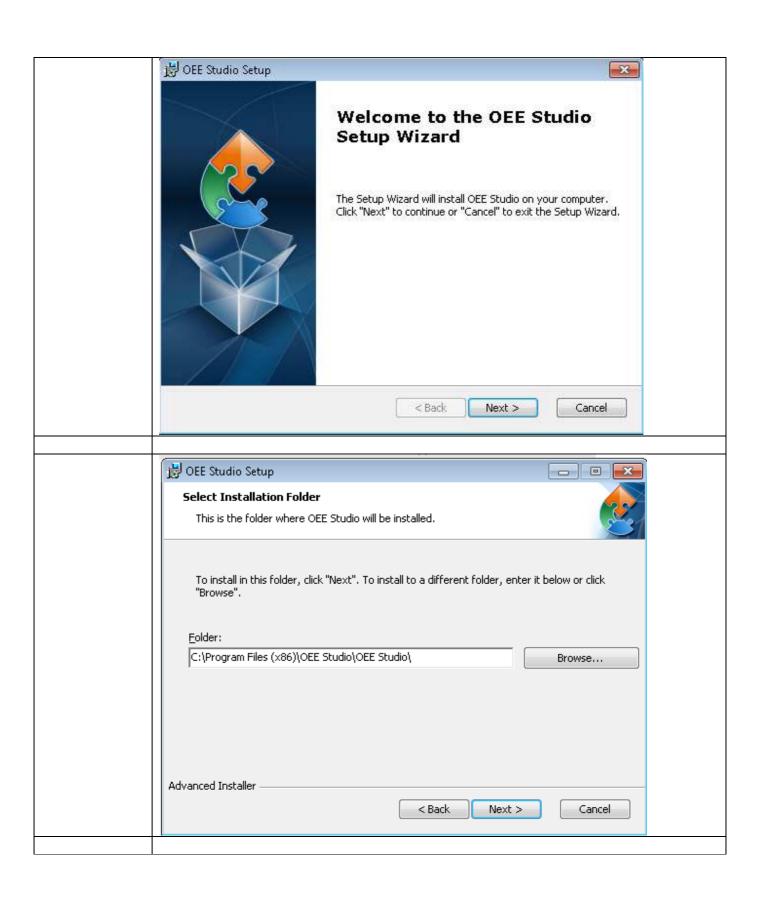

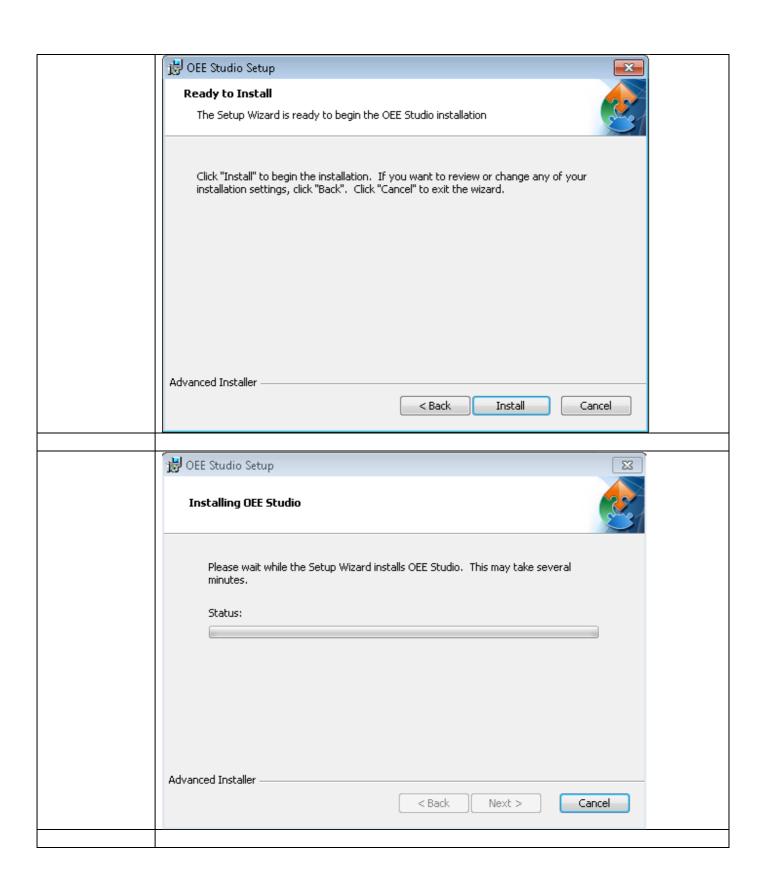

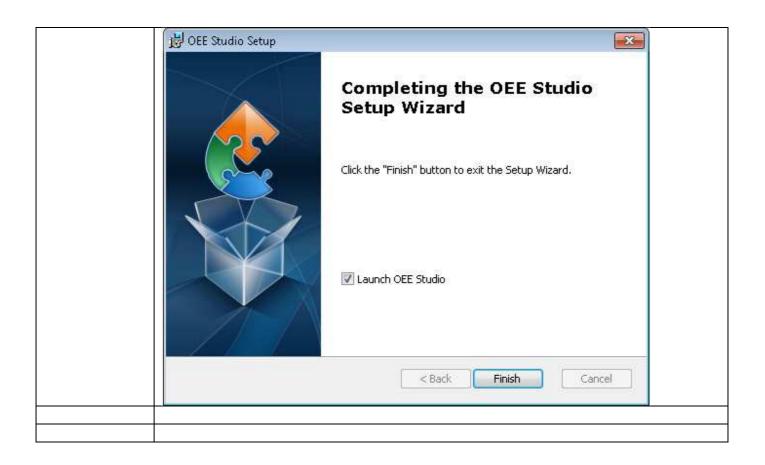

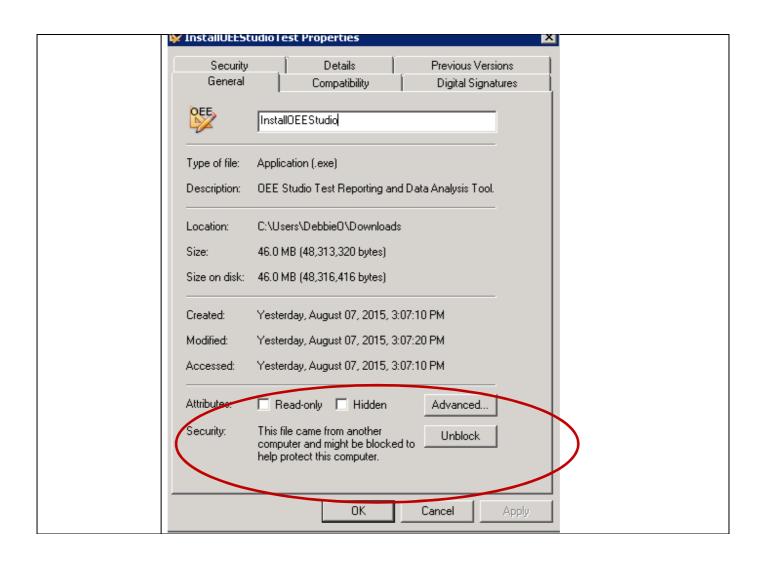

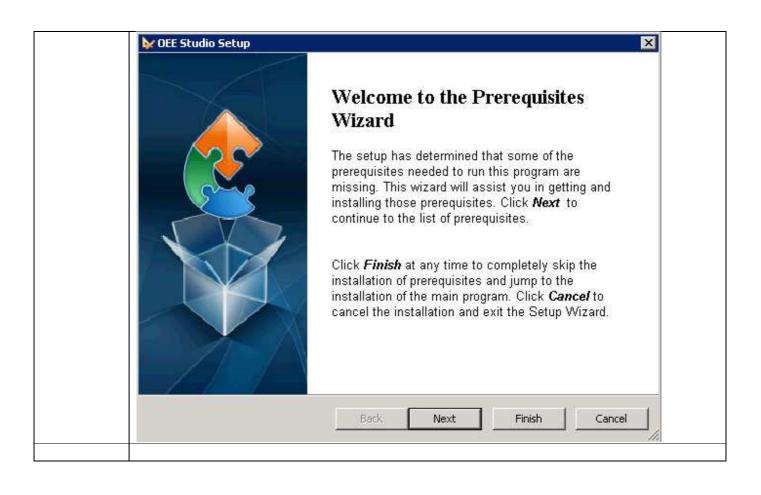

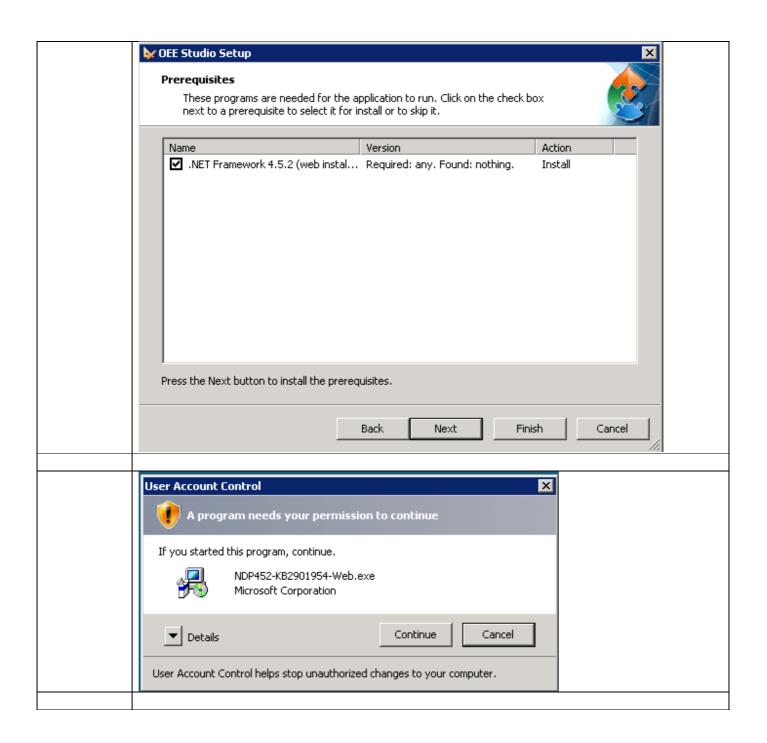

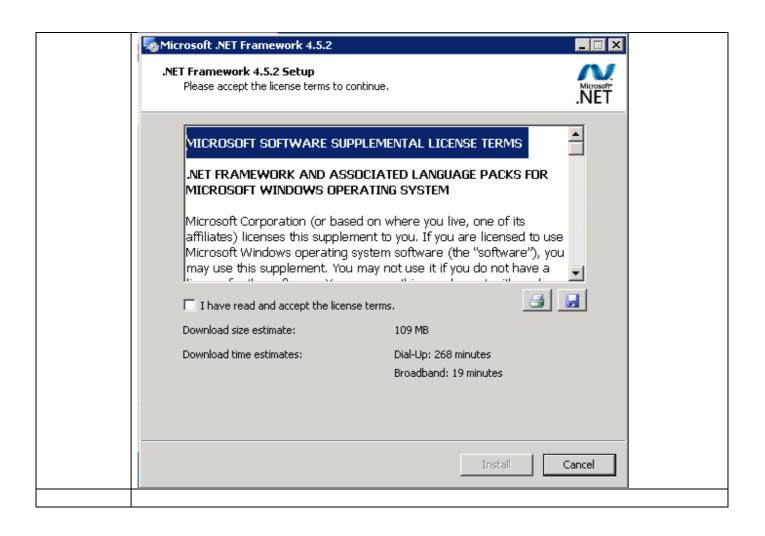

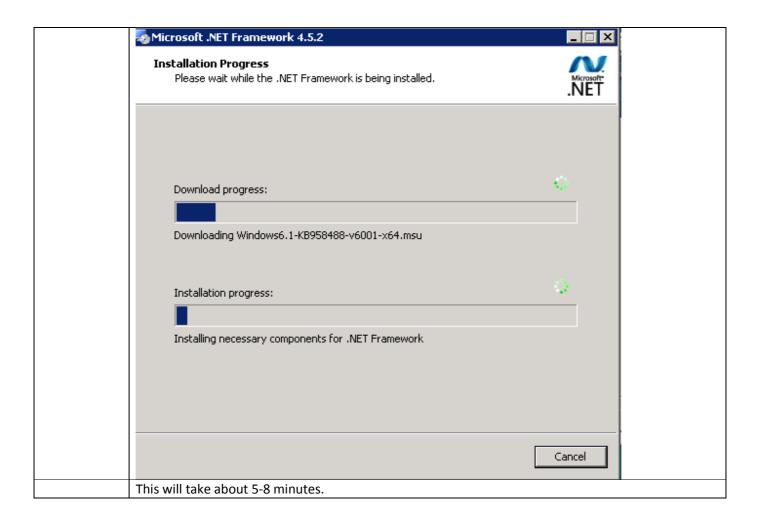

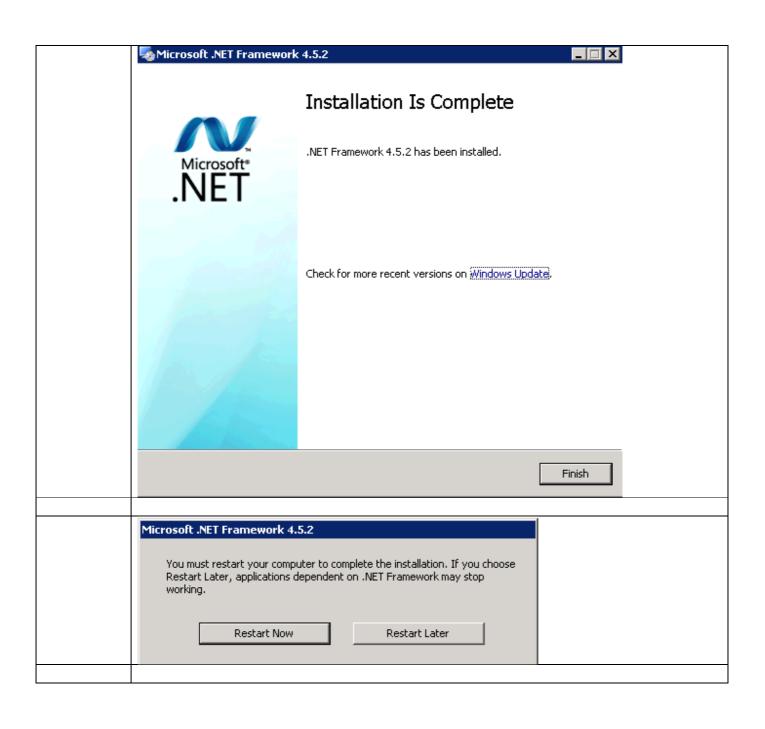

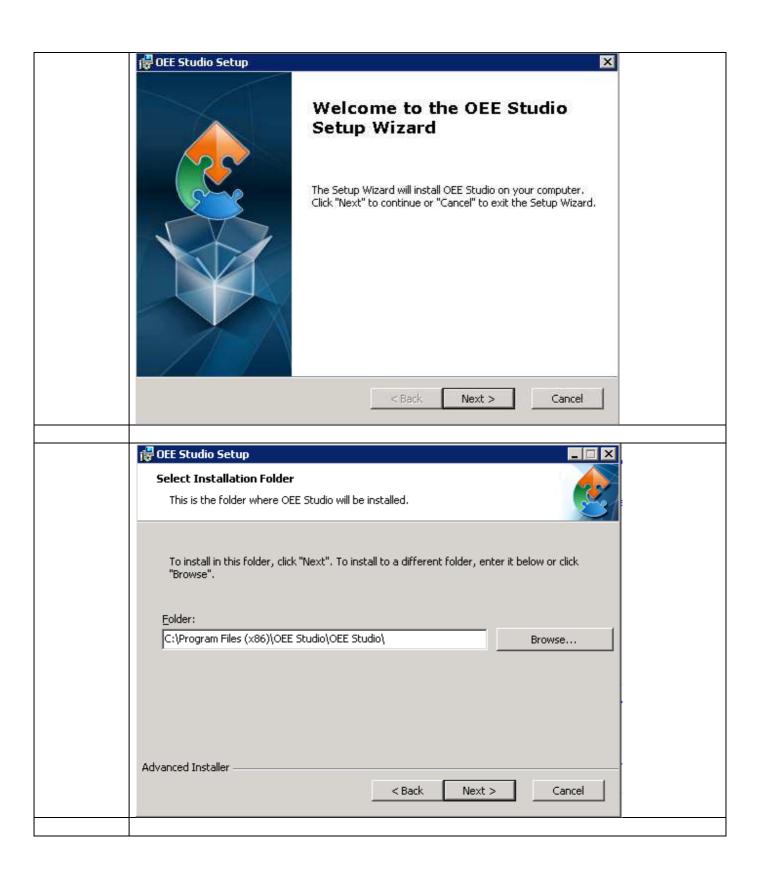

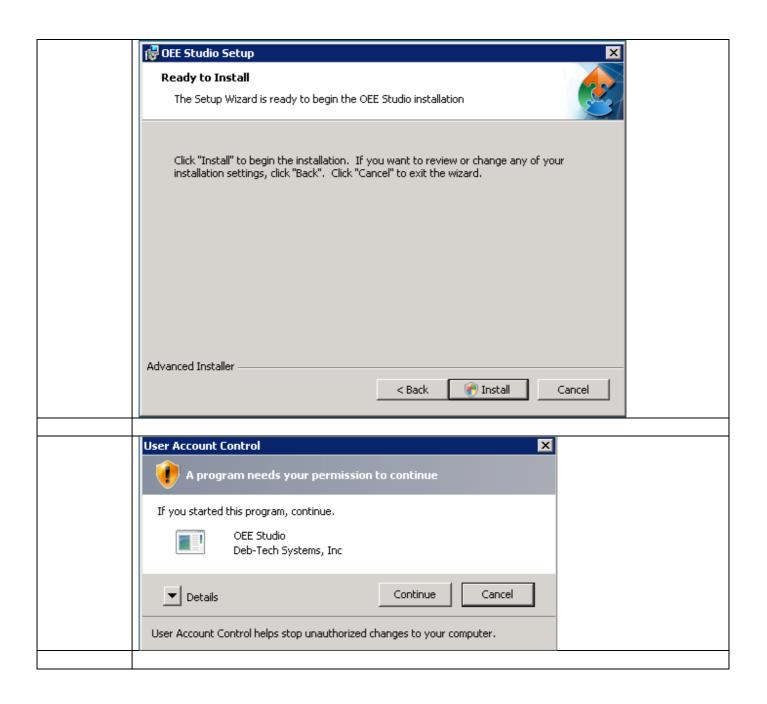

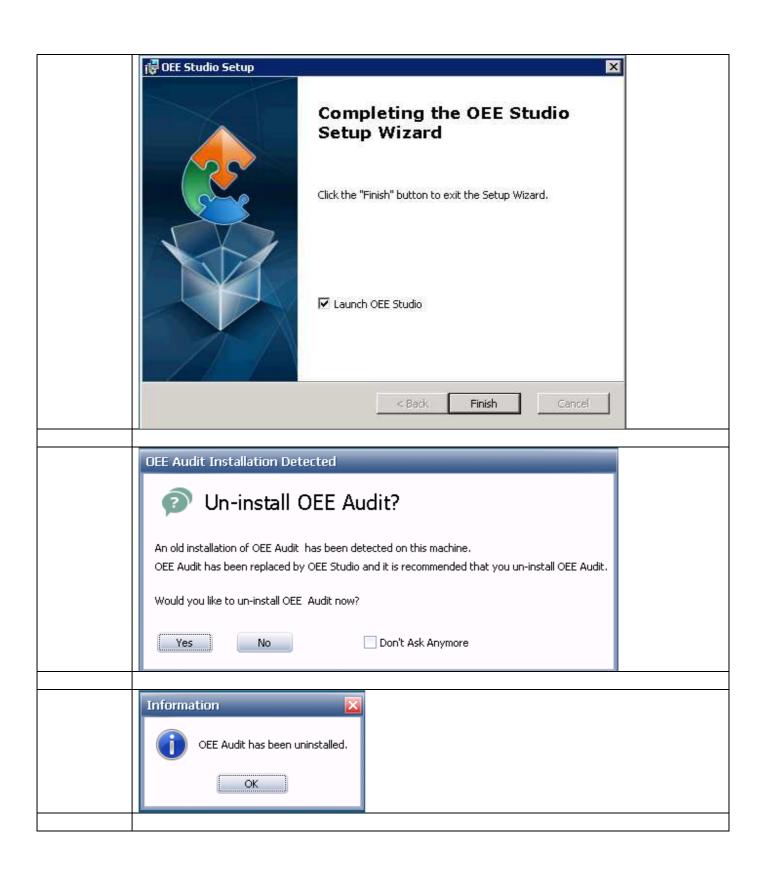

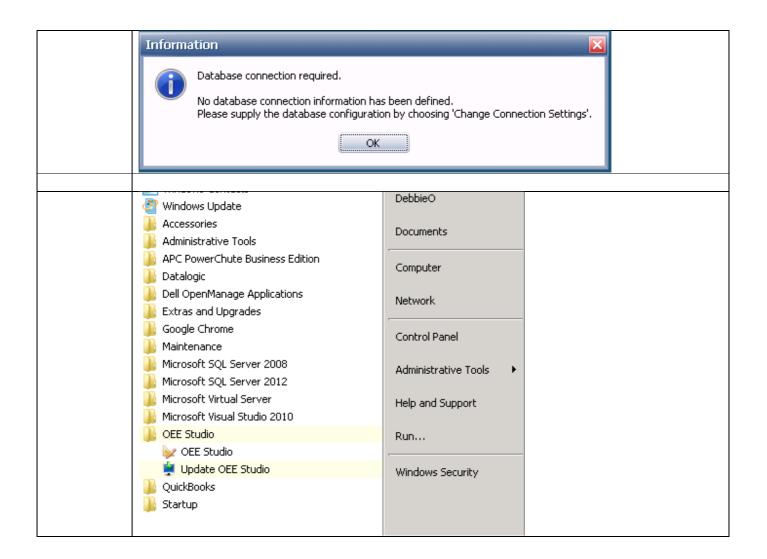